OCL2

## A presentation of OCL 2 Object Constraint Language

Fraunhofer FOKUS

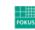

Fraunhofer Institute for Open Communication Systems

**Eclipse ECESIS Project** 

#### Context of this work

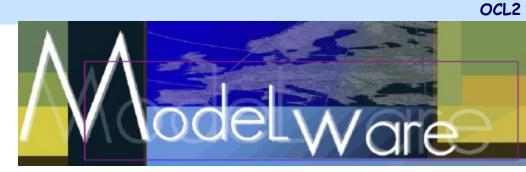

- The present courseware has been elaborated in the context of the MODELWARE European IST FP6 project (http://www.modelware-ist.org/).
- Co-funded by the European Commission, the MODELWARE project involves 19 partners from 8 European countries. MODELWARE aims to improve software productivity by capitalizing on techniques known as Model-Driven Development (MDD).
- To achieve the goal of large-scale adoption of these MDD techniques, MODELWARE promotes the idea of a collaborative development of courseware dedicated to this domain.
- The MDD courseware provided here with the status of open source software is produced under the EPL 1.0 license.

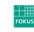

#### Overview

- Motivation
- Introduction and short History
- Applying OCL
  - Relation to the UML Metamodel
  - Basic types
  - Objects und their Properties
  - Collections
  - Messages

## • Tools

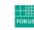

#### Motivation

- Graphic specification languages such as UML can describe often only partial aspects of a system
- Constraints are often (if at all) described as marginal notes in natural language
  - almost always ambiguous
  - imprecise
  - not automatically realizable/checkable

## • Formal Languages are better suitable

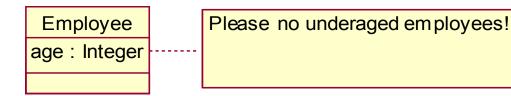

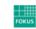

Fraunhofer Institute for Open Communication Systems

#### **Motivation 2**

- Traditional formal languages (e.g. Z) require good mathematical understanding from users
  - Applying and distribution only in academic world, not in industry
  - hard to learn, to complex in application
  - Problem: "large" systems
- The Object Constraint Language (OCL) has been developed to achieve the following goals:
  - formal, precise, unambiguous
  - applicable for a large number of users (business or system modeler, programmers)
  - Specification language
  - <u>not a Programming</u> language
  - tool support

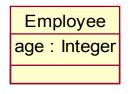

## History

## • Developed in 1995 from IBM's Financial Division

- original goal: business modelling
- Insurance department
- derived from S. Cook's "Syntropy"
- Belongs to the UML Standard since Version 1.1 (1997)
- OCL 2.0 Final Adopted Specification (ptc/ 03-10-14) October 2003
- Aligned with U<sup>···</sup> 2.0

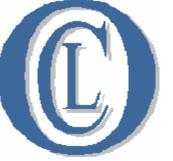

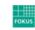

## Language features

- Specification language without side effects
- Evaluation of an OCL expression returns a value the model remains unchanged! (even though an OCL expression is used to specify a state change (e.g., post-condition) the state of the system will never change )
- OCL is not a programming language (no program logic or flow control, no invocation of processes or activation of non-query operations, only queries)
- OCL is typed language, each OCL expression has a type. It is not allowed to compare Strings and Integers
- Each Classifier defined in model represents a distinct OCL type
- Includes a set of predefined types
- The evaluation of an OCL expression is instantaneous, the states of objects in a model cannot change during evaluation

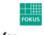

7

#### Where to use OCL

- Constraints specification for model elements in UML models
  - Invariants
  - Pre- and post conditions (Operations and Methods)
  - Guards
  - Specification of target (sets) for messages and actions
  - initial or derived values for attributes & association ends
- As "query language"
- Constraints specification in metamodels (MOF) MOF models are also models

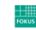

Employee age : Integer

context Employee
inv: self.age > 18

- Each OCL expression is related to an instance of a model element
- Context declaration is used to determine the model element
  - In a diagram: dashed line to the element, which the defined OCL constraint refer to
- **self** refers to the contextual instance

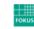

Fraunhofer Institute for Open Communication Systems

9

#### • Constraint is an element of the UML2 metamodel

- part of the Kernel-Package
- Describes additional semantic of one or more model elements
- Language is not predefined: natural language, OCL, Java etc.

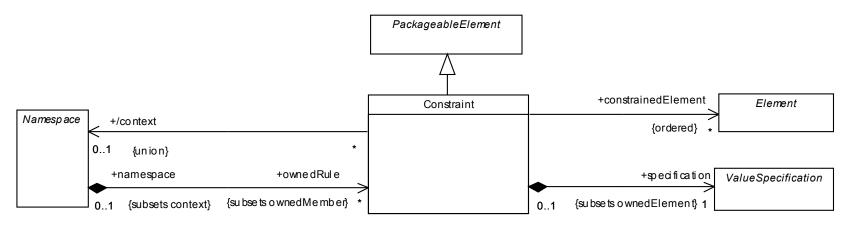

- The "Owner" of a constraint determines the time of the constraint evaluation (e.g.: Owner: Operation, time of the evaluation : pre or post)
- Constrained Elements: set of elements referenced by the Constraint.

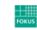

Fraunhofer Institute for Open Communication Systems

#### Value Specification

• In case of OCL: Expression with Language == "OCL"

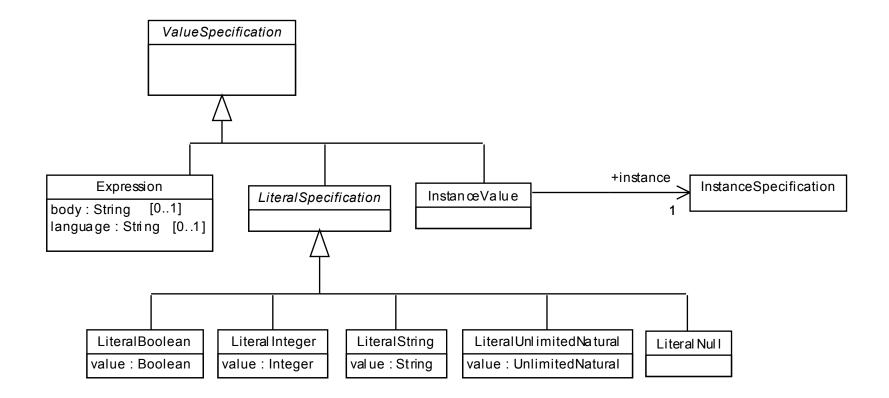

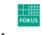

Fraunhofer Institute for Open Communication Systems

## OCL notation in UML model

- constraint ::= '{' [ <name> ':' ] <expression>' }'
- may follow the element directly (e.g. Attribute)
- may be placed near the symbol for the element, preferably near the name, if any (e.g. Association End)
- may be shown as a dashed line between two elements (if a Constraint applies to two elements) labeled by the constraint string (in braces)
- may be placed in a note symbol

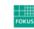

#### Stereotypes (Constraint types)

| Employee                        |
|---------------------------------|
| age : Integer<br>wage : Integer |
| raiseWage(newWage : Integer     |

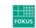

Fraunhofer Institute for Open Communication Systems

13

### Stereotypes (Constraint types) 2

| E se al se se s                 |
|---------------------------------|
| Employee                        |
| age : Integer<br>wage : Integer |
| raiseWage(newWage : Integer)    |

- **pre** precondition: constraint must be true, before execution of an Operation
- post postcondition: constraint must be true, after execution of an Operation
  - self refers to the object on which the operation was called
  - return designates the result of the operation (if available)
  - The names of the parameters can also be used

context Employee::raiseWage(newWage:Integer)
pre: newWage > self.wage

post my\_post: wage = newWage

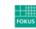

Fraunhofer Institute for Open Communication Systems

14

#### Stereotypes (Constraint types) 3

- body specifies the result of a query operation
   The expression has to be conformed to the result type of the operation context Employee::getWage() : Integer body: self.wage
- init specifies the initial value of an attribute or association end

• Conformity to the result type + Mulitiplicity context Employee::wage : Integer init: wage = 900 Employee age : Integer wage : Integer

raiseWage(newWage : Integer) getWage() : Integer

• derive specifies the derivation rule of an attribute or association end derive : wage = self.age \* 50

• def enables reuse of variables/operations over multiple OCL expressions context Employee: def: annualIncome : Integer = 12 \* wage

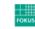

OCL2

#### OCL Metamodel

- OCL 2.0 has (of course ;-)) MOF Metamodel
- The Metamodel reflects OCL's abstract syntax
- Metamodel for OCL Types
  - OCL is a typed language
    - each OCL expression has a type
    - OCL defines additional to UML types:
      - CollectionType, TupleType, OclMessageType,....
- Metamodel for OCL Expressions
  - defines the possible OCL expressions

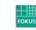

#### OCL Types Metamodel

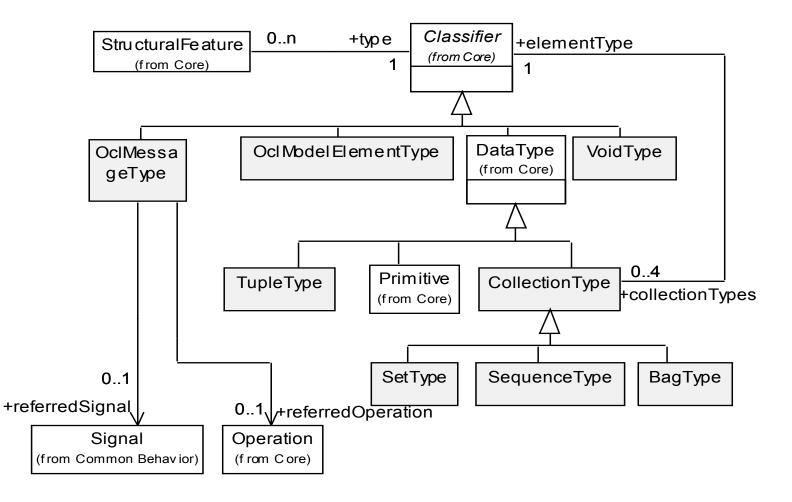

OCL2

## OCL Types

# • All Classifier within a UML model, to which OCL expression belongs, are types

- OCLModelElementType
- e.g. for oclIsKindOf

## Collection Types

- Are not defined in the Metamodel, exist only implicitly, if they are used (otherwise, infinite since recursive application possible)
- CollectionType is abstract, has an element type, which can be CollectionType again
- Set: contains elements without duplicates, no ordering
- Bag: may contain elements with duplicates, no ordering
- Sequence: ordered, with duplicates
- OrderedSet: ordered, without duplicates

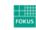

#### OCL Types 2

## • TupleType

- Is a Struct (combination of different types into a single aggregate type)
- Has Attribute with a name and a type
- OCLMessageType
  - is used for an access to messages of an operation or signal
  - Statements about the possible sending/receiving of signal/ operations
- VoidType
  - Has only an instance oclUndefined
  - Is conform to all types

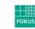

19

#### **OCL Expression Metamodel - Basis elements**

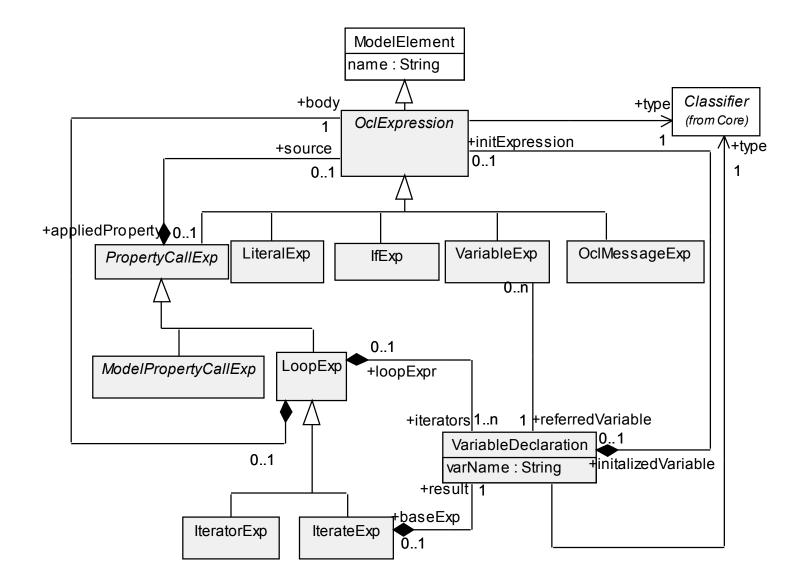

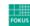

Fraunhofer Institute for Open Communication Systems

#### **Basic constructs**

#### • Let, If-then-else

```
let annualIncome : Integer = wage * 12 in
if self.isUnemployed then
    annualIncome < 5000
else</pre>
```

```
annualIncome >= 5000
```

Endif

#### • Standard Library

- Similar to C++, Java, mostly template-based defined
- Primitive Types:
  - Integer, Real, Boolean, String
  - Operations: +, -, min(), max(), concat()...
- Collection Types, described as Parameterized Classifier (Template):
  - Set<T>, OrderedSet<T>, Bag<T>, Sequence<T>
  - Operations: size(), includes(), append()...

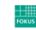

#### Accessing objects and their properties

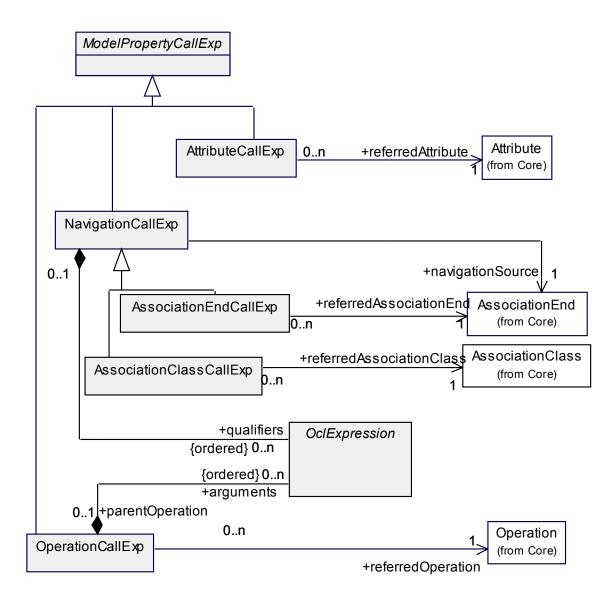

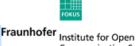

#### Accessing objects and their properties (Features)

• Attribute: self.age > 18

#### Operations:

• may no have side effects (only when? allowed)

• isQuery = true self.getWage() > 1000

## • Association ends:

- allow navigation to other objects
- result in Set, when multiplicity > 1 und unique
- result in OrderedSet, when Multiplicity > 1 and {ordered, unique}

```
self.employer->size() > 0
```

```
Accessing enumerations with '::'
  Gender::male
```

#### Accessing overridden properties with oclAsType context B inv:

```
self.oclAsType(A).p1 -- accesses the p1 property
-- defined in A
```

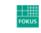

- Collections result from Navigation
  - OCL allows elements of collections to be collections themselves
  - Multiplicity of navigated Features determines the Collection type
  - Collection Operations: different constructs for enabling a way of projecting new collections from existing ones
  - Collection Operations do not change the model
- Defined Operations
  - Select/Reject
  - Collect
  - ForAll
  - Exists
  - Iterate

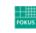

## select and reject specify a subset of a collection

- (result: Collection)
  context Company inv:
   self.employees->select(age < 18) -> isEmpty()
- Expression will be applied to all collection elements, context is then the related element
- Complete syntax:
- collection->select(v : Type | boolean-expressionwith-v)

collection->select(v | boolean-expression-with-v)
collection->select(boolean-expression)

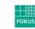

• collect specify a collection which is derived from some other collection, but which contains different objects

from the original collection (result: Bag)

self.employees->collect(age)

-- returns a Set of Integer

- Complete syntax collection->collect( v : Type | expression-with-v ) collection->collect( v | expression-with-v ) collection->collect( expression )
- Shorthand notation self.employees.age
- Applying a property to a collection of elements will automatically be interpreted as a collect over the members of the collection with the specified property

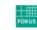

- forAll specifies expression, which must hold for all objects in a collection (result: Boolean) self.employees->forAll(age > 18)
   collection->forAll(v : Type | boolean-expression-withv) collection->forAll(v | boolean-expression-with-v) collection->forAll(boolean-expression)
   Can be nested context Company inv: self.employee->forAll (e1 | self.employee->forAll (e2 | e1 <> e2 implies e1.pnum <> e2.pnum))
- exists returns true if the expression is true for at least one element of collection (result: Boolean)

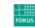

- iterate is the general form of the Iteration, all previous operations can be described in terms of iterate collection->iterate( elem : Type; acc : Type = <expression> | expression-with-elem-and-acc )
  - elem is the iterator, variable acc is the accumulator, which gets an initial value <expression>.
  - Example: collection->collect(x : T | x.property) -- is identical to: collection->iterate(x : T; acc : T2 = Bag{} | acc->including(x.property))

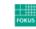

#### **Predefined Operations**

- OCL defines several Operations that apply to all objects
- oclIsTypeOf(t:OclType):Boolean

• results is true if the type of self and t are the same context Employee inv: self.oclIsTypeOf(Employee) -- is true self.oclIsTypeOf(Company) -- is false

- oclIsKindOf(t:OclType):Boolean
  - determines whether t is either the direct type or one of the supertypes of an object
- oclIsNew():Boolean
  - only in postcondition: results in true if the object is created during performing the operation
- oclIsInState(t:OclState):Boolean
  - results in true if the object is in the state t

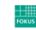

#### OCL2

#### **Predefined Operations 2**

#### oclAsType(t:OclType):T

• results in the same object, but the known type is the OclType

#### allInstances

• predefined feature on classes, interfaces and enumerations

 results in the collection of all instances of the type in existence at the specific time when the expression is evaluated context Employee inv: Employee.allInstances()->forAll(p1, p2 |

p1 <> p2 implies p1.name <> p2.name)

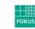

#### **Properties in Postconditions**

- In a Postcondition property values can be accessed at two times:
  - value at precondition time (before operation execution)
  - value after operation execution
- the "@pre" mark can be used in a Postcondition to
  refer to properties of the previous state
  context Employee::birthdayHappens()
  post: age = age@pre + 1

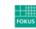

#### Old values in Postconditions

- If the property (accessed with @pre) is an object, then all further accesses refer to the new value
  - a.b@pre.c -- takes the old value of property b
     of a, say x
    -- and then the new value of c of x.
  - -- and then the new value of C of X.
- If the object is destroyed, the access result to the current value is oclUndefined
- If the object is created, the access result to the old value is oclUndefined

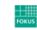

#### Messages

#### • New in OCL 2.0

• Operator hasSent ('^') is used for specifying that during the execution of an operation communication has taken place: context Subject::hasChanged() post: self.observer^update(8, 15)

- True if an update message with arguments 8 and 15 was sent to observer
- update() is an Operation or a Signal defined in the UML model
- If the actual arguments of the operation/signal are not specified, operator '?' can be used

#### • Extra: Type declaration, in order to be able to address operations exactly context Subject::hasChanged() post: observer^update(? : Integer, ? : Integer)

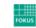

#### Messages 2

- Message Operator ´ ` results in the Sequence of messages sent (each element in the Sequence is an instance of OclMessage type)
- Afterwards access to the parameters of the sent Operation/ Signal with the formal parameter names of their definition is possible

```
post:
```

```
let messages : Sequence(OclMessage) =
   observer^^update(? : Integer, ? : Integer)
```

#### in

```
messages->notEmpty() and
messages->exists( m | m.i > 0 and m.j >= m.i )
```

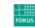

34

#### Messages 3

- Access to an operation return value (if the sent message is an operation call) is possible whith message.result()
- message.hasReturned(): results true, if the operation has already returned (asynchronous operation call)

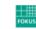

Keep away from complex navigation expressions!
 a Membership does not have a loyaltyAccount if you cannot earn points in the program:

context Membership

inv noEarnings:programs.partners.deliveredServices->
forAll(pointsEarned = 0) implies account >isEmpty()

```
context LoyaltyProgram
def: isSaving : Boolean = partners.deliveredServices
->forAll(pointsEarned = 0)
```

```
context Membership
inv noEarnings: programs.isSaving implies account->isEmpty()
```

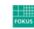

Fraunhofer Institute for Open Communication Systems

Choose context wisely (attach an invariant to the right type )!
 +wife Person +employees +employers Company
 0.1 0.n
 +husband 0.1

 two persons who are married to each other are not allowed to work at the same company:

context Person

inv: wife.employers>intersection(self.employers)

- ->isEmpty() and husband.employers
- ->intersection(self.employers)->isEmpty()

context Company

inv: employees.wife->intersection(self.employees)->isEmpty()

- Avoid allInstances operation if possible!
  - results in the set of all instances of the modeling element and all its subtypes in the system
  - problems:
    - the use of allInstances makes (often) the invariant more complex
    - in most systems, apart from database systems, it is difficult to find all instances of a class

context Person
inv: Person.allInstances->

forAll(p| p. parents->size <= 2)</pre>

context Person

inv: parents->size <= 2</pre>

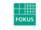

- Split and complicated constraint into several separate constraints !
  - Some advantages:
    - each invariant becomes less complex and therefore easier to read and write
    - the simpler the invariant, the more localized the problem
    - maintaining simpler invariants is easier

```
context LoyaltyProgram
inv: partners.deliveredServices
->forAll(pointsEarned = 0) and Membership.card
->forAll(goodThru = Date.fromYMD(2000,1,1)) and
participants->forAll(age() > 55)
```

context LoyaltyProgram

- inv: partners.deliveredServices->forAll(pointsEarned = 0)
- inv: Membership.card->forAll(goodThru = Date::fromYMD(2000,1,1))

```
inv: participants->forAll(age() > 55)
```

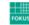

#### • Use the collect shorthand on collections!

context Person
inv: self.parents.brothers.children->notEmpty()

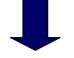

context Person
inv: self.parents->collect(brothers) -> collect(children)->notEmpty()

#### Always name association ends!

- indicates the purpose of that element for the object holding the association
- helpful during the implementation: the best name for the attribute (or class member) that represents the association is already determined

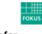

- Some OCL Parser are available, which can check syntax and evaluate OCL expressions (IBM and others)
- Dresden OCL Toolkit 2.0
  - Generates java code from OCL Constraints
  - Can be integrated into Argo/UML and its code generation:
    - Constraints from the model are included into the program
- LCI OCL Evaluator OCLE 2.0.4
  - Support for dynamic semantic validation: allows execution of OCL expressions directly from UML models
  - UML model checking against Rules defined at the metamodel level

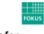

## • Fraunhofer OCLTool

- Based on Kent OCL Library
- Uses EMF libraries
- Syntactic/semantic analyze and check of OCL expressions
  - supports evaluation at runtime
- Supports any models based on EMF
  - dynamic and some static metamodels are supported
  - in this manner also UML2 models (EMF-based UML 2.0 Metamodel implementation)
- Ability to use it as query tool

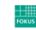

#### • Fraunhofer OCLTool (screenshot)

#### • check OCL constraint against an UML2 model

| 🐇 Fraunhofer OCLTool - ¥0                                                                                                    | _ 🗆 ×     |
|----------------------------------------------------------------------------------------------------|-----------|
| File ModelBus Help                                                                                                    |           |
| Model Company.uml2                                                                                                    |           |
| OCLConstraint:                                                                                                    |           |
| context uml2::Model inv: ownedMember->size()                                                                                                    | Jate      |
| Result:                                                                                                    |           |
| Result of context uml2::Model inv: ownedMember->size()                                                                                                |           |
| 14                                                                                                    |           |
| LogView:                                                                                                    |           |
| Fraunhofer OCLTool - VO<br>load: org.eclipse.emf.ecore.xmi.impl.XMIResourceImpl@48f675 uri=<br>evaluate: context uml2::Model inv: ownedMember->size() | 'file:/E: |
|                                                                                                    | F         |

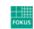

## • Octopus OCL (Eclipse Plug-In)

- Required Eclipse 3.0
- Analyze and check of OCL expressions
- Java Code generation
- Works on UML models
  - supports XMI import (with limitations and workarounds)
- Open source software distributed under a public (BSD) license
- <u>www.klasse.nl/english/research/octopus-intro.html</u>

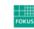